#### $<<$ AutoCAD 2009

 $<<$ AutoCAD 2009

- 13 ISBN 9787115204493
- 10 ISBN 7115204497

出版时间:2009-6

页数:362

PDF

更多资源请访问:http://www.tushu007.com

# $<<$ AutoCAD 2009

 $\overline{\text{AutoCAD}}$ 

AutoCAD

### $<<$ AutoCAD 2009

#### AutoCAD 2009 AutoCAD

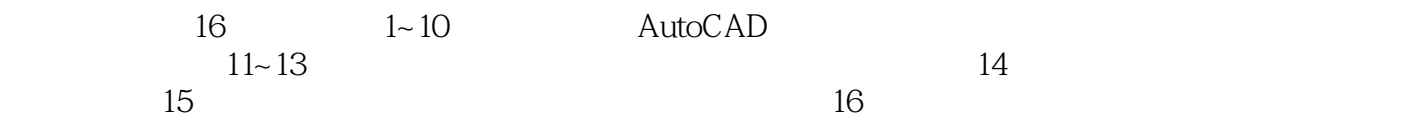

AutoCAD

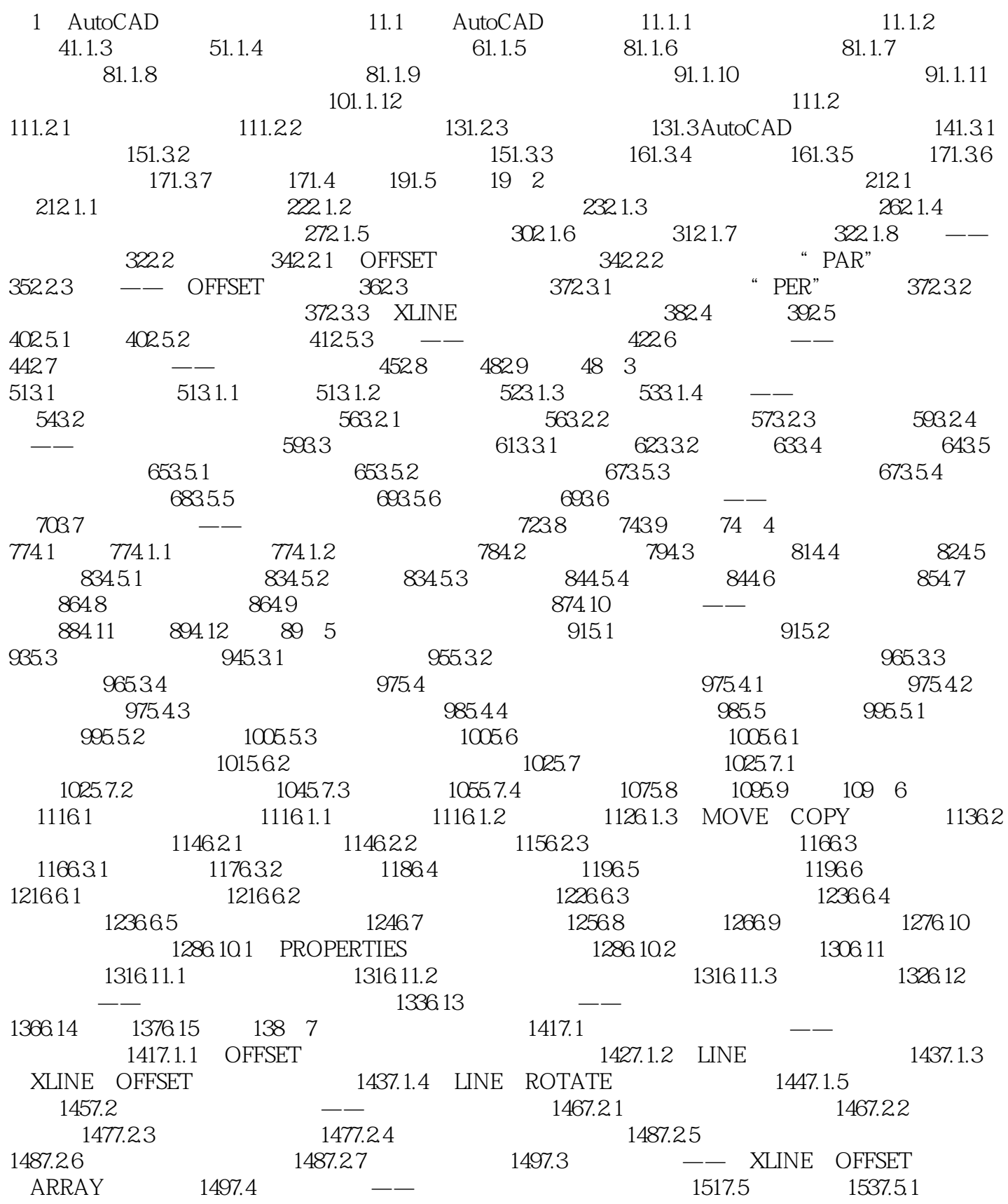

# $\mid$ , tushu007.com $\mid$

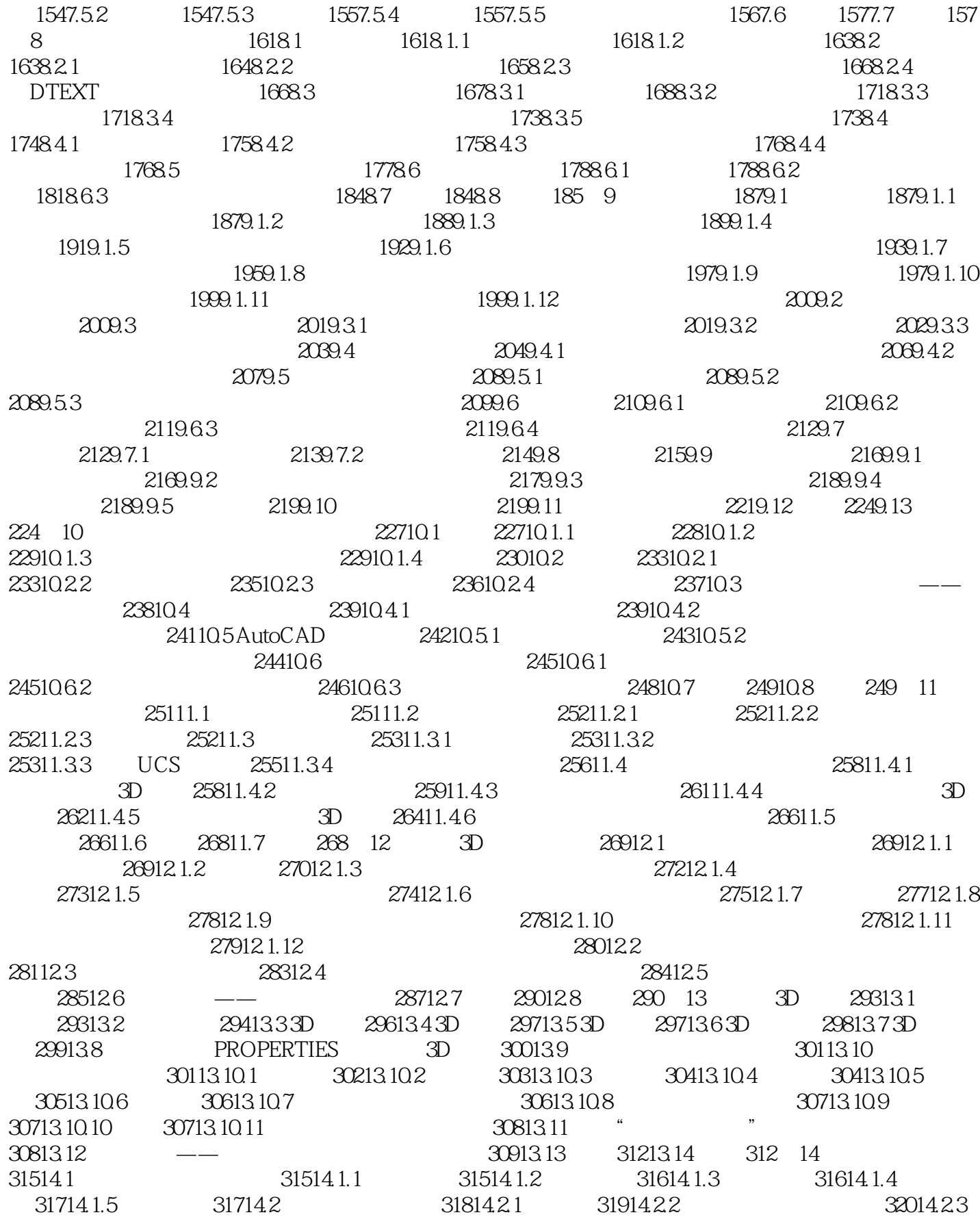

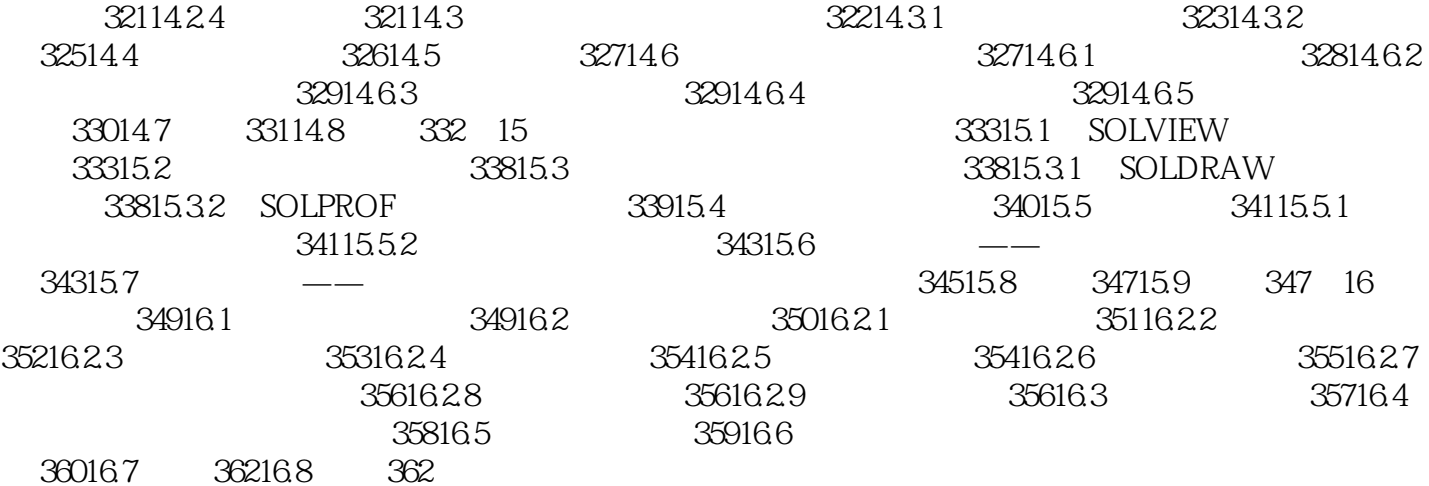

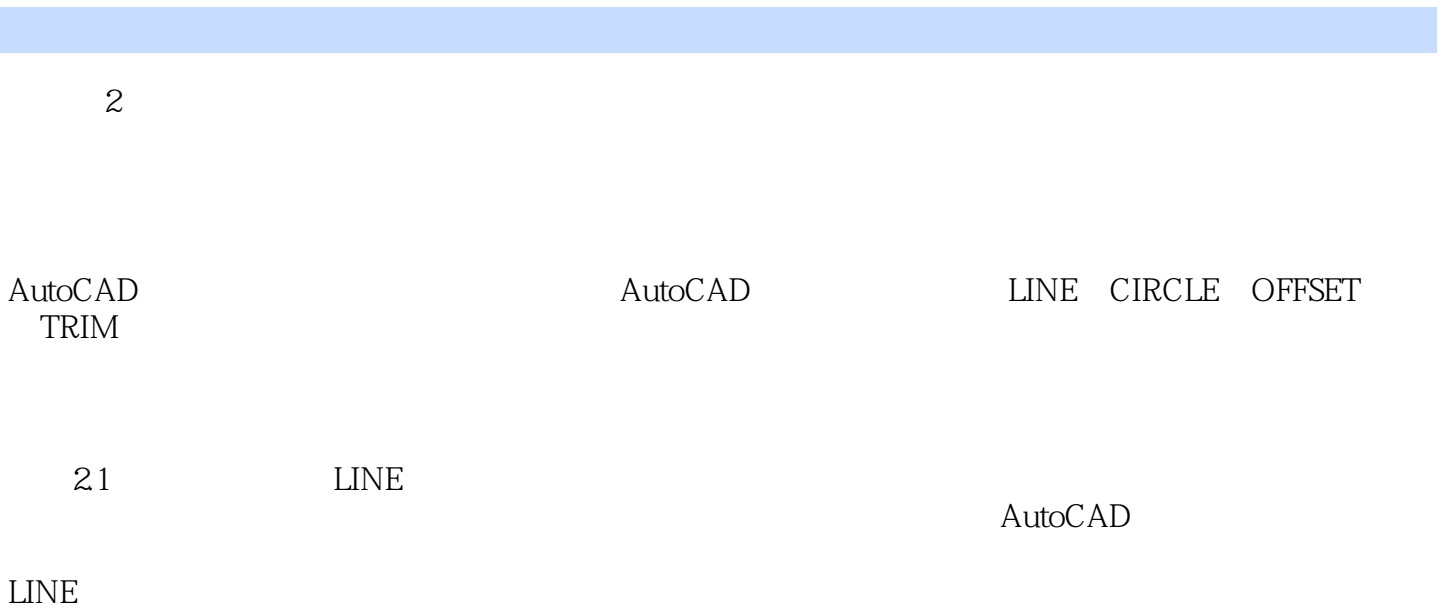

### $<<$ AutoCAD 2009

《AutoCAD2009中文版基础教程》以"知识点+实例+综合练习"的方式组织每章内容,理论联系

 ${\rm AutoCAD2009} \hspace{2.2cm} {\rm AutoCAD}$ 

AutoCAD

# $<<$ AutoCAD 2009

本站所提供下载的PDF图书仅提供预览和简介,请支持正版图书。

更多资源请访问:http://www.tushu007.com